#### Der Stack der Stacks

Ulrich Hoffmann <uho@xlerb.de>

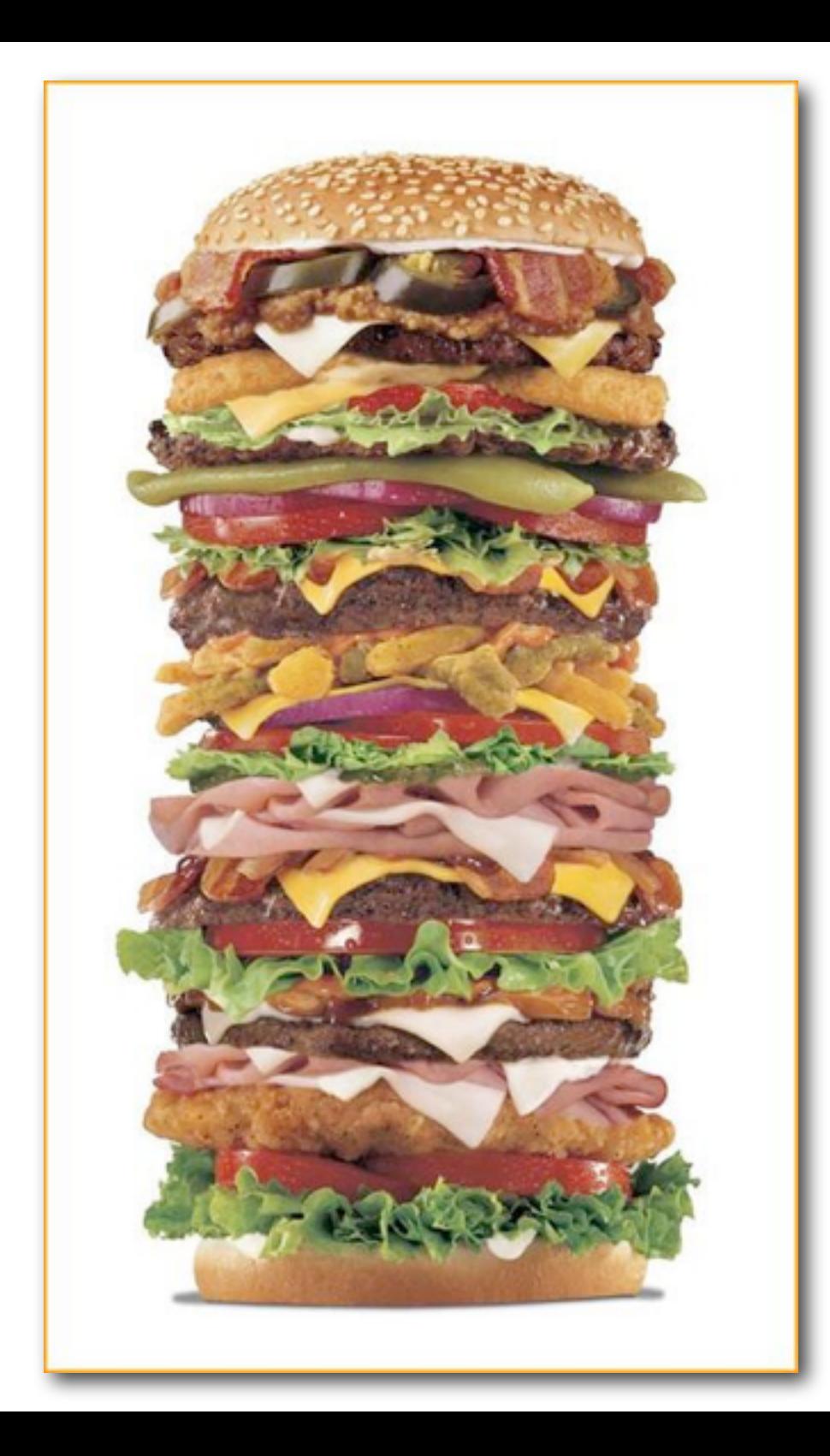

# Überblick

- Stacks, Stacks, Stacks was ist ein Stack-Element?
- der Stacks als
	- Stack
	- Queue
	- Liste
	- String
- Stack der Stacks
- Einsatzbeispiele
	- formatierte Zahlenausgabe
	- Eingabe vom Terminal
	- Listen
- Fazit

## Stacks, Stacks, Stacks

Forth ist *words - stacks - blocks Jeff Fox*

- Datenstack
- Returnstack
- Vokabularstack only also / get-order set-order
- Recognizer-Stack
- User-Stacks

# Was ist ein Stack?

- **LiFo** last in first out
- einfache koordinierte Speicherverwaltung
- •push, pop, top LIT DROP
- realisiert
	- im Hauptspeicher
	- als eigene Register
- Größe
	- potentiell beliebig
	- in vielen Umgebungen knapp

## Was ist ein Stack?

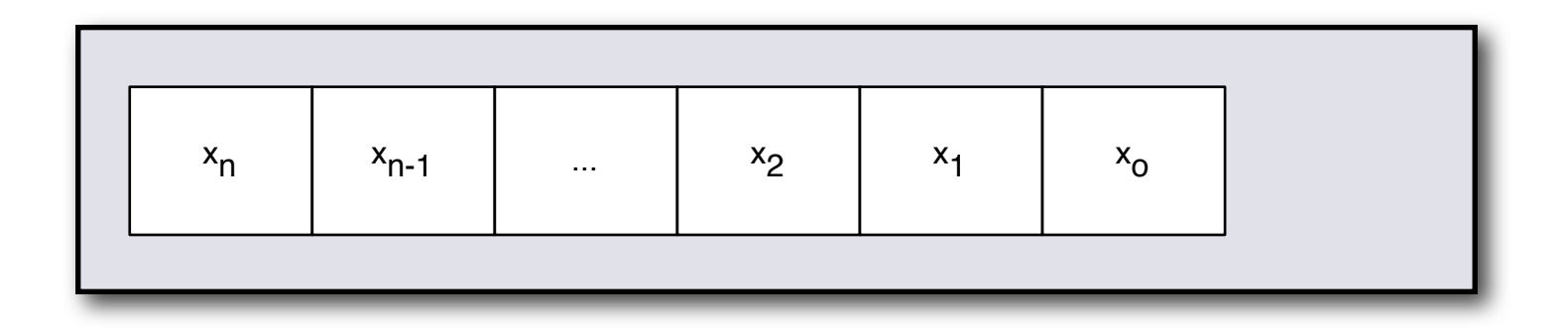

• Stack-Operatoren

dup swap drop over rot -rot pick roll ...

 $>r$   $r$   $r$   $r$  $d$   $\ldots$ 

 $\mathbf{1}$   $\mathbf{0}$  ...

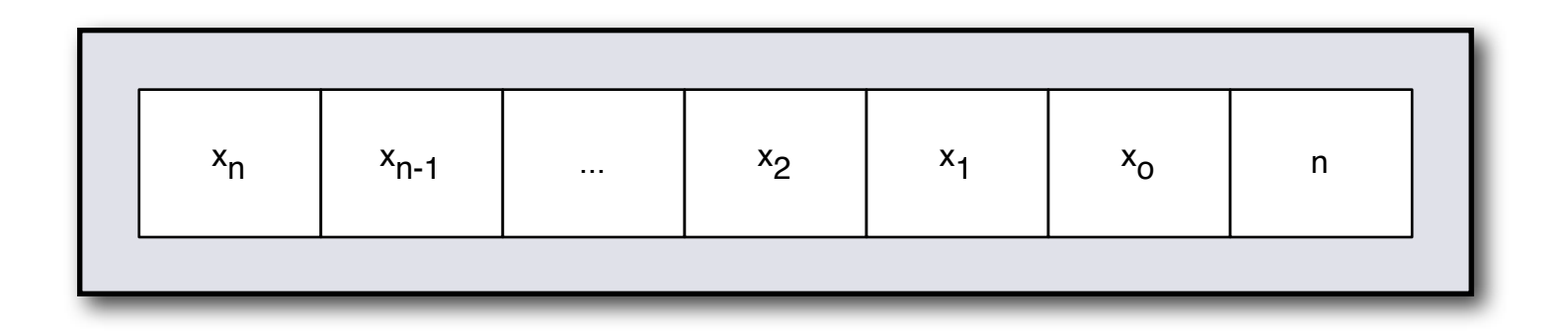

• für einen so dargestellten Stack: Prefix \* für alle Operatoren.

\*dup \*swap \*drop \*over \*rot \*-rot \*pick \*roll ...

\*>r \*r> \*r@ ...

 $\star i \star \mathbf{G}$  ...

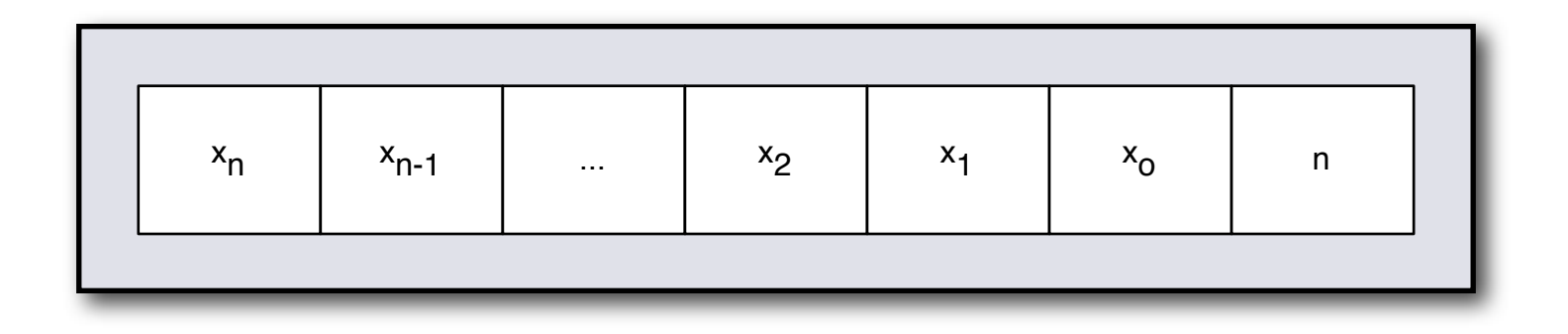

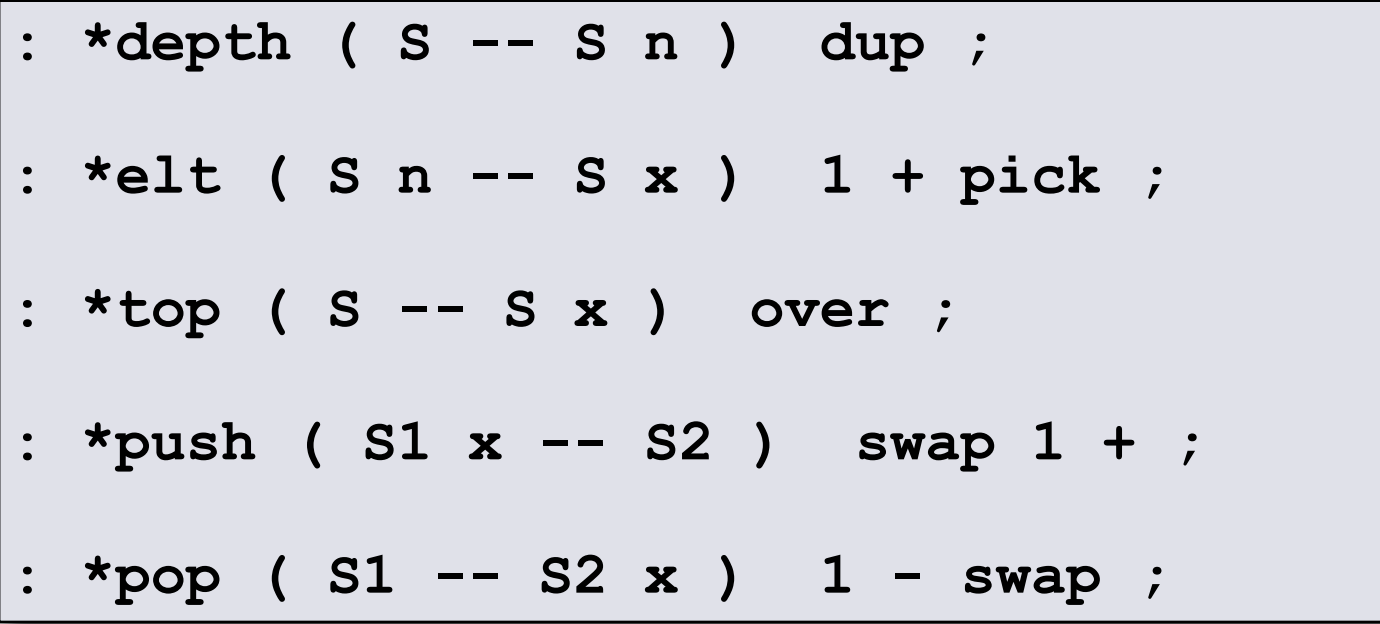

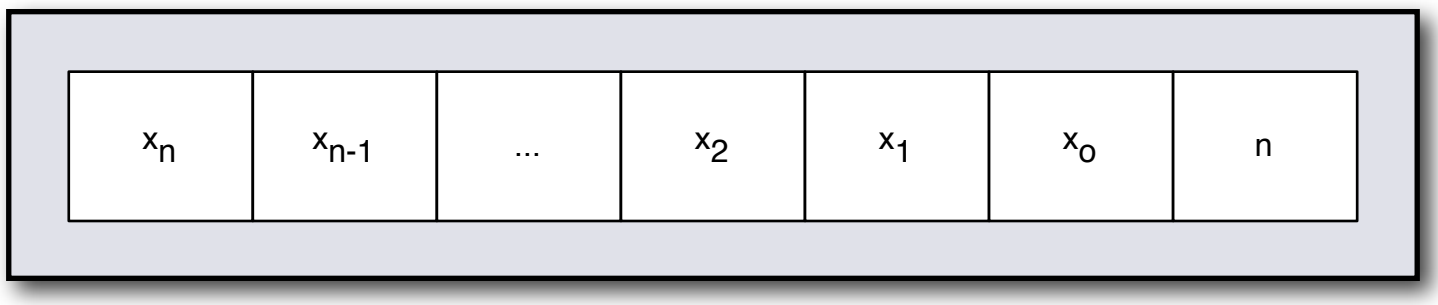

$$
\begin{array}{|l|} \hline \text{ : *pick (S1 n -- S2 ) *elt *push ;} \\ \hline \text{ : *roll (S1 n -- S2 ) 1 + roll swap ;} \hline \end{array}
$$

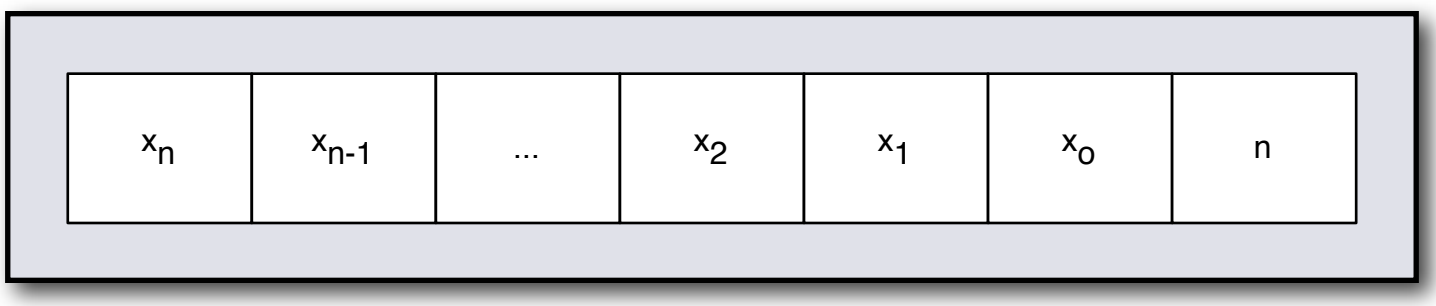

**: \*dup ( S1 -- S2 ) \*top \*push ; : \*over ( S1 -- S2 ) 2 pick \*push ; : \*swap ( S1 -- S2 ) >r swap r> ; : \*rot ( S1 -- S2 ) >r rot r> ; : \*drop ( S1 -- S2 ) nip 1 - ;**

**: ()drop ( S -- ) 0 ?DO drop LOOP ;**

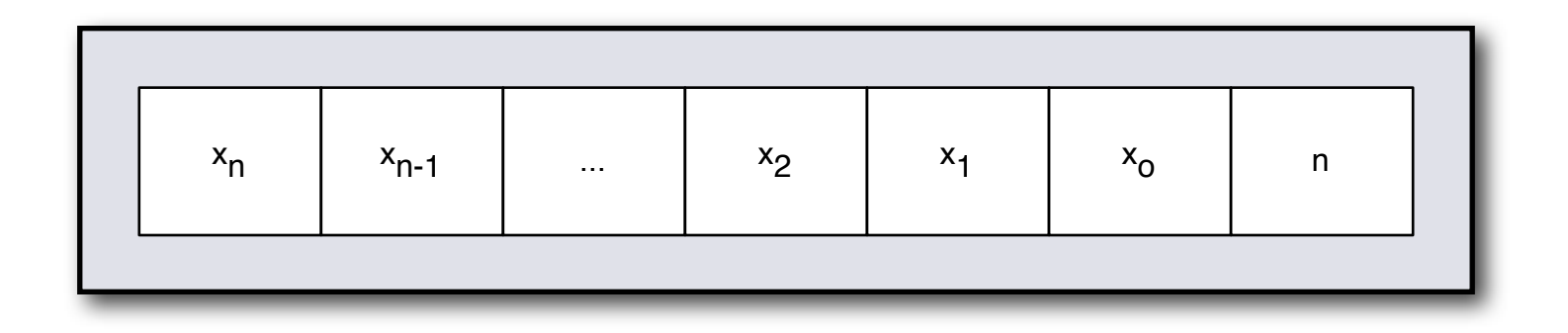

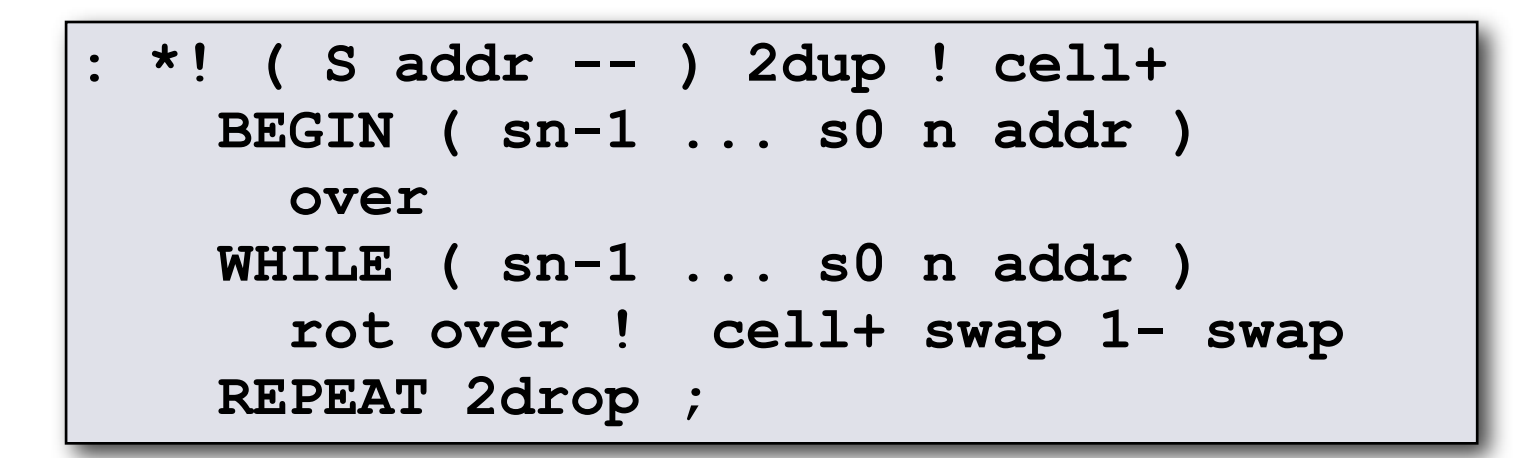

**\*@ \*>r \*r>** entsprechend

## Der Stack als Queue

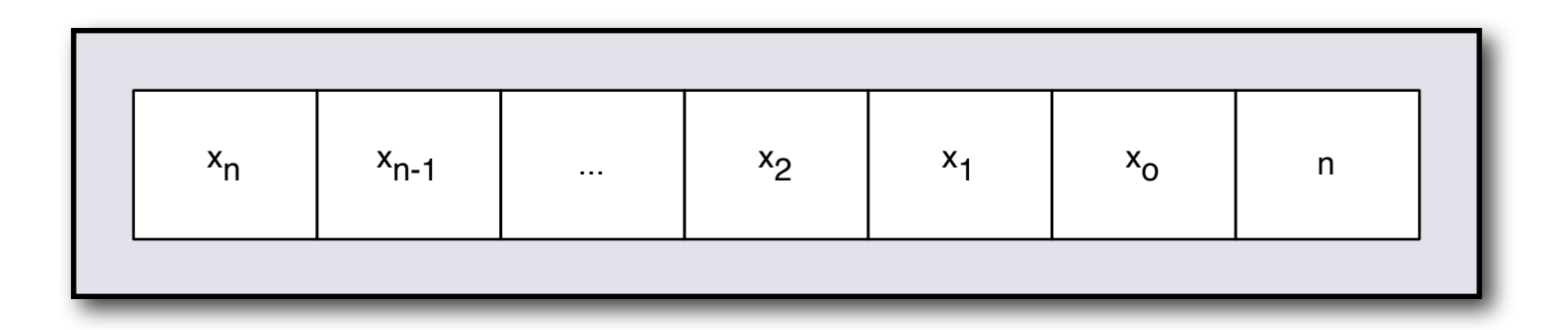

•  $F_1F_0$  - first in first out • Daten "am Boden" des Stacks einfügen

: \*pop (  $S1$  --  $S2$  x ) 1 - swap ;

: \*prepend (S1 x -- S2 ) swap dup >r -roll r> 1 + ;

: \*detract ( S1 -- S2 x ) \*depth dup IF 1 - \*roll \*pop THEN ;

```
t{ 20 30 40 3 10 *prepend -> 10 20 30 40 4 }t
t{ 0 *detract \rightarrow 0 0 }t
t{ 10 20 30 3 *detract -> 20 30 2 10 }t
```
## Der Stack als Liste

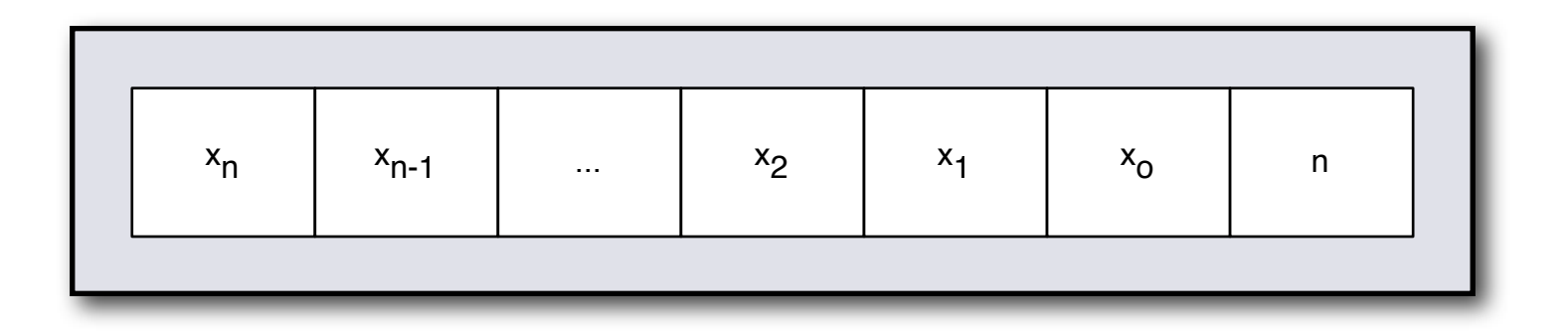

\*map (S1 xt -- S2 ) \ xt has effect (x1 -- x2 ) over 0 ?DO ( s ... s n xt )  $>$ r dup roll r@ execute swap r $>$ LOOP drop ;

: dup.  $(x - x)$  dup. ;

: \*.s ( S -- ) ['] dup. \*map ;

## Der Stack als Liste

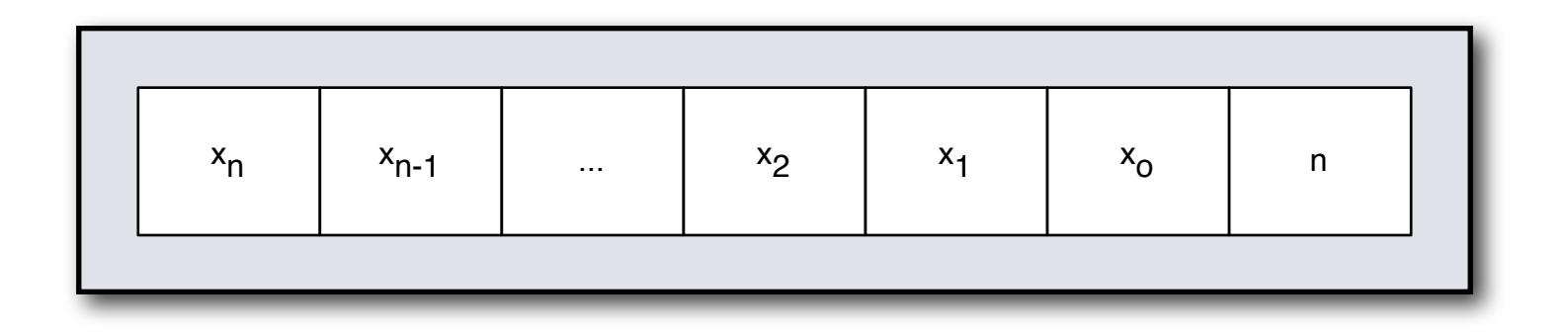

**: \*reduce ( S x1 xt -- x2 ) \ xt has stack effect ( x1 x2 -- x3 ) 2 pick 0 ?DO ( s ... s n x xt ) >r >r \*detract r> r@ execute r> LOOP drop nip ;**

**t{ 10 20 30 3 0 ' + \*reduce -> 60 }t**

## Der Stack als Liste

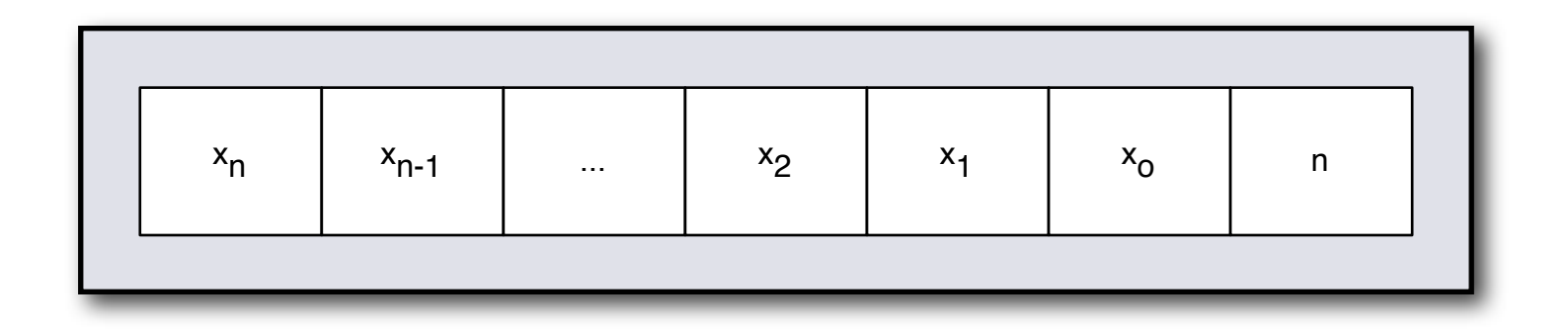

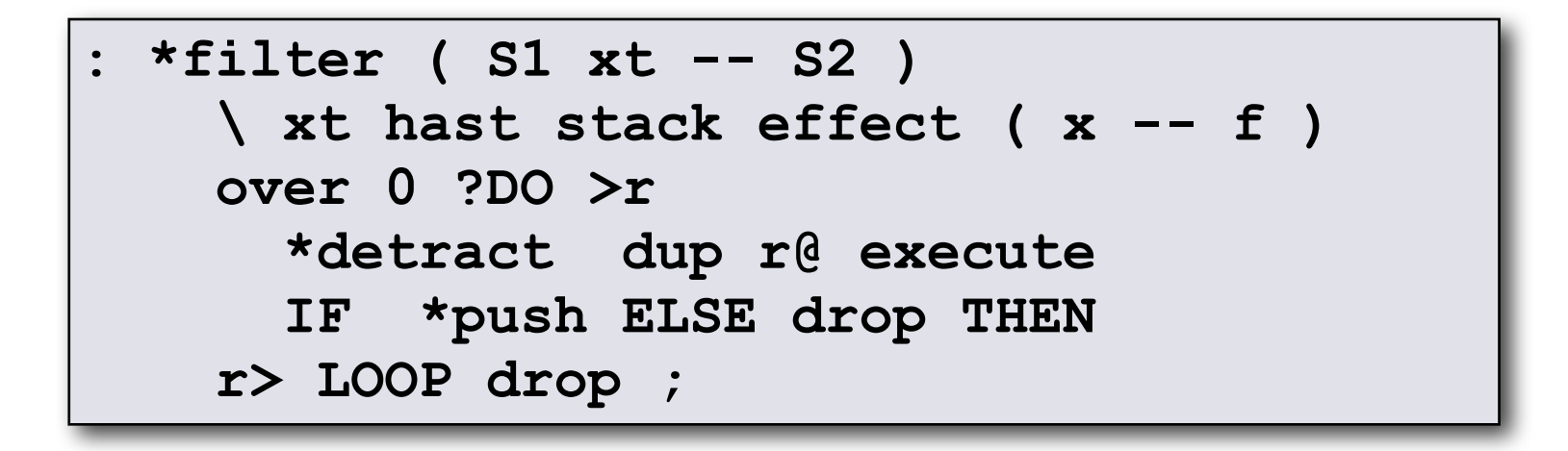

t{ 10 -20 30 -40 4 ' 0< \*filter -> -20 -40 2 }t|

# Der Stack als String

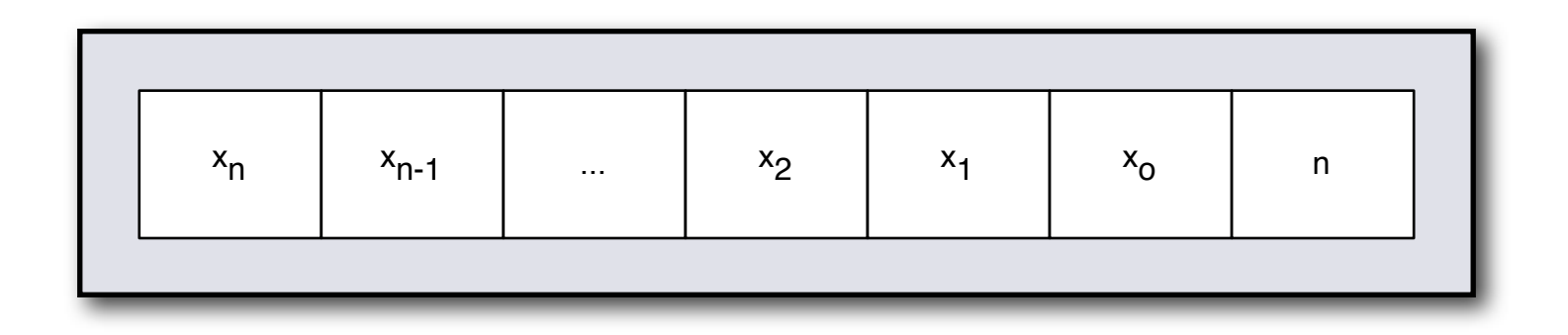

 $t{ s'' \ abc'' \ spell1 \rightarrow char a char b char c 3 }t$ 

- \*show ( $S$  --  $S$ ) ['] dupemit \*+map ;
- \*type  $(S - )$  \*show  $() drop ;$

#### Stack der Stacks

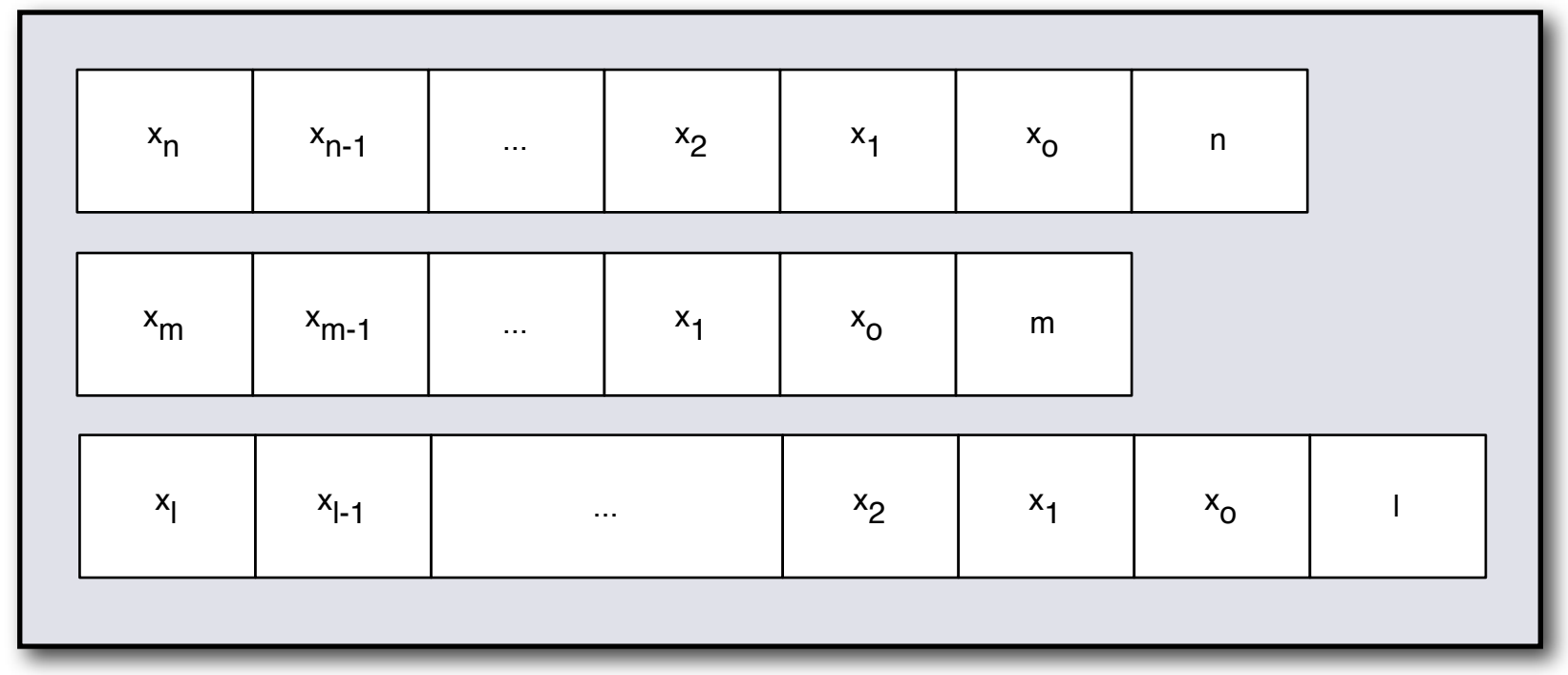

- Stack-Operatoren für die komplexen Stack-Elemente
- Prefix **()** für alle Operatoren.

**()dup ()swap ()drop ()over ()rot ()join** ...

#### Stack der Stacks

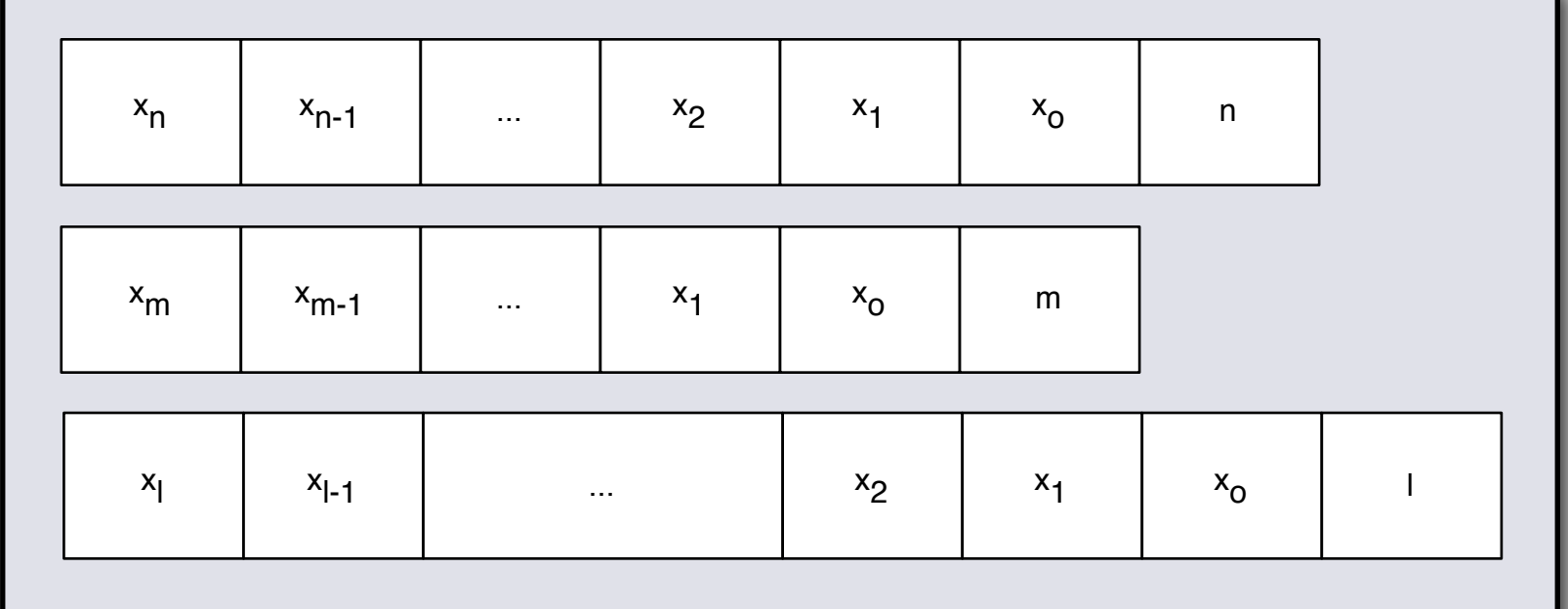

**: ()drop ( S -- ) 0 ?DO drop LOOP ;**

- **: ()dup ( S -- S S ) \*depth dup 0 ?DO dup >r pick r> LOOP ;**
- **: ()swap ( S1 S2 -- S2 S2 ) \*\*depth 1+ >r \*depth r@ + r> 0 ?DO dup >r roll r> LOOP drop ;**

**: ()join ( S1 S2 -- S3 ) \*depth 1 + roll + ;**

**: ()over ( S1 S2 -- S1 S2 S1 ) ()>r ()dup ()r> ()swap ;**

**: ()rot ( S1 S2 S3 -- S2 S3 S1 ) ()>r ()swap ()r> ()swap ;**

# Einsatzbeispiele

• Wo kann der Stack der Stacks eingesetzt werden, wo sonst Puffer verwendet werden?

## formatierte Zahlenausgabe

```
: hold ( S1 n c -- S2 ) swap >r *prepend r> ;
```

```
: sign ( S1 n n -- S2 n ) 0< IF [char] - hold THEN ;
```
**: <# ( n -- S n ) 0 swap ; : #> ( S1 n1 -- S2 ) drop ;**

**: # ( S1 n1 -- S2 n2 ) s>d base @ um/mod swap dup 9 > IF 10 - [char] A ELSE [char] 0 THEN + hold ;**

**: #s ( S1 n1 -- S2 n2 ) BEGIN # dup 0= UNTIL ;**

**: \*. ( n -- ) <# bl hold dup >r abs #s r> sign #> \*type ;**

#### **t{ 124 <# #S #> -> char 1 char 2 char 4 3 }t**

# Eingabe vom Terminal

```
: query ( -- S )
    0 BEGIN key
         dup 13 xor over 10 xor and 
      WHILE ( c )
         dup 8 = over 127 = or IF drop 8 emit space 8 emit *drop ELSE 
         dup emit *push THEN
      REPEAT 
   drop ;
```
#### **demo**

#### Listen

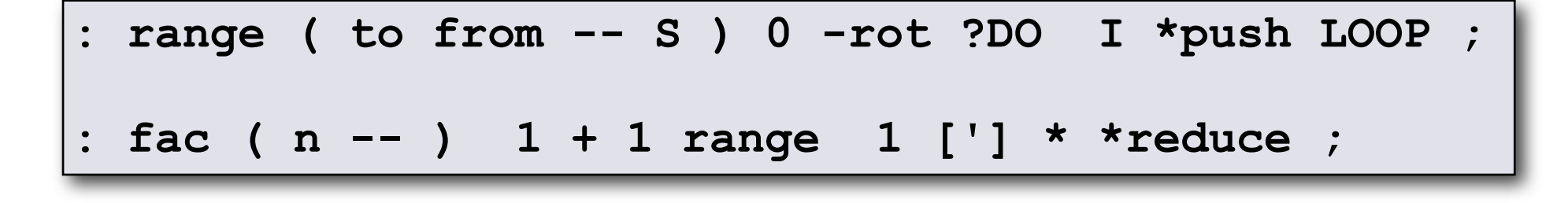

t{ 6 fac  $\rightarrow$  720 }t|

#### Fazit

- Der Stack der Stack ist ja schon längst da:
	- get-order set-order n>r nr>
	- der Stack ist nützlich, für mehr als gedacht
	- Effizienz im Auge behalten
	- prima Erweiterung des Werkzeugkastens

#### Forth ist *words - stacks - blocks Jeff Fox*